## **16. CONTENTS OF THE ALTO DISK**

The following files are ordinarily kept on the Maxc2 Alto's disk, in addition to standard Alto subsystems.

Maxc-related files

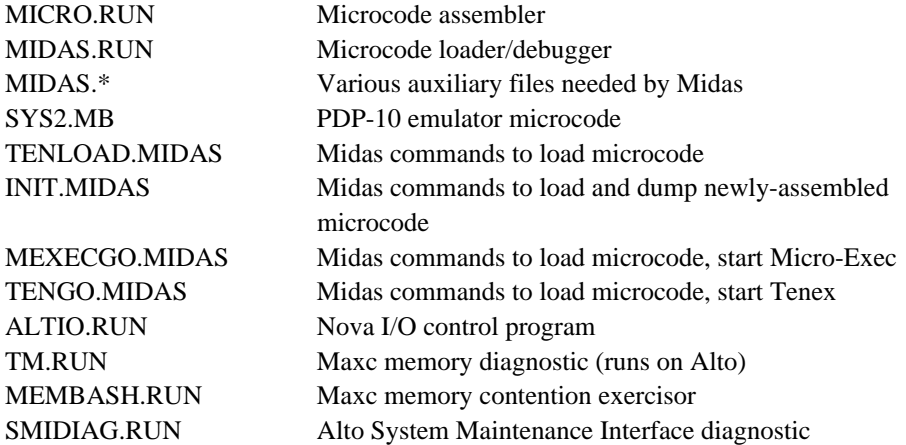

Microprocessor diagnostics and command files

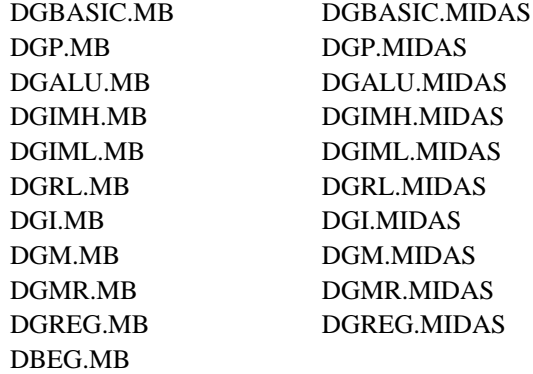

The current microprocessor diagnostic sources are ordinarily kept on the Maxc2 Alto disk as well.